## **Full List of Sunset Applications**

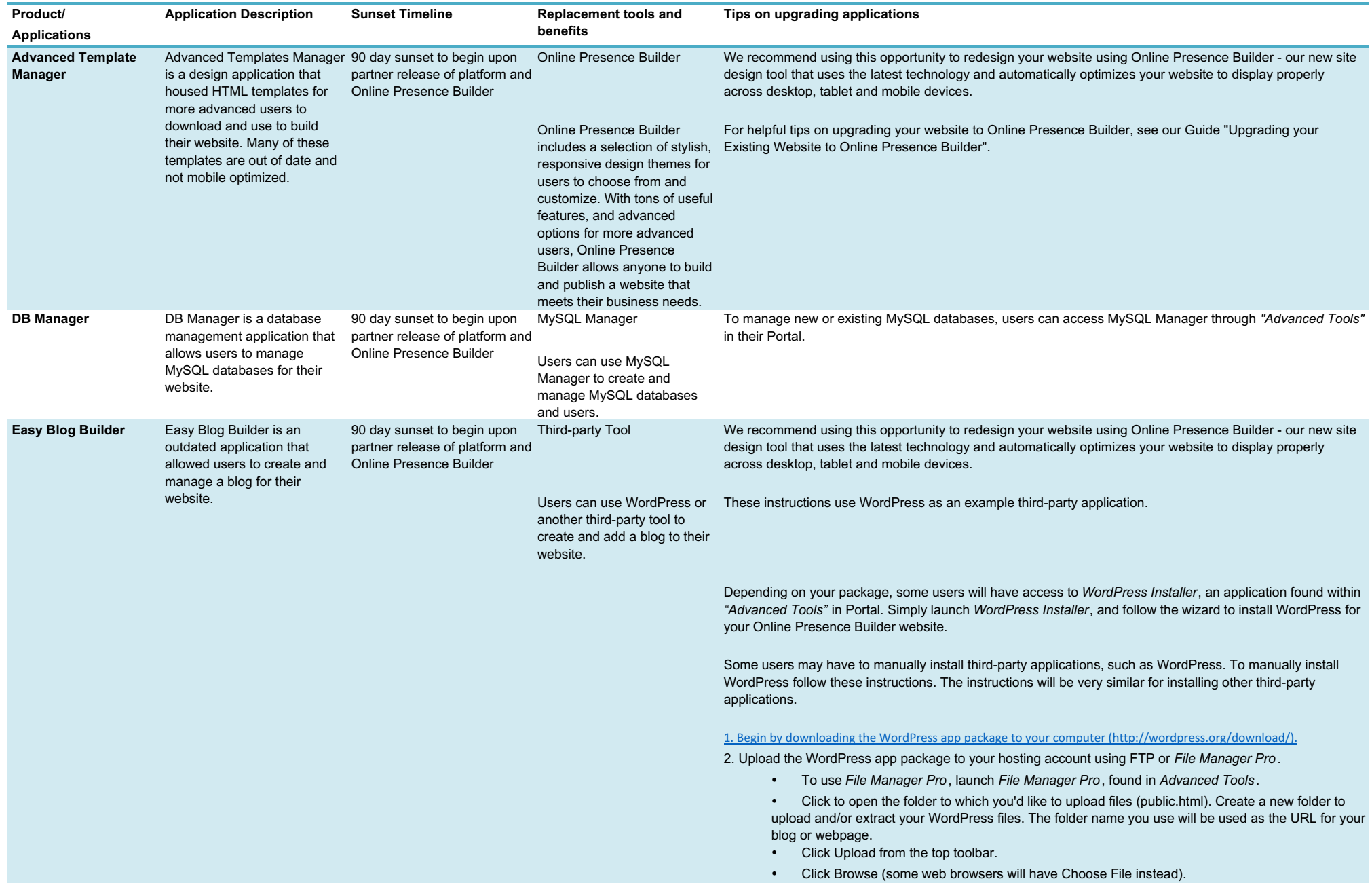

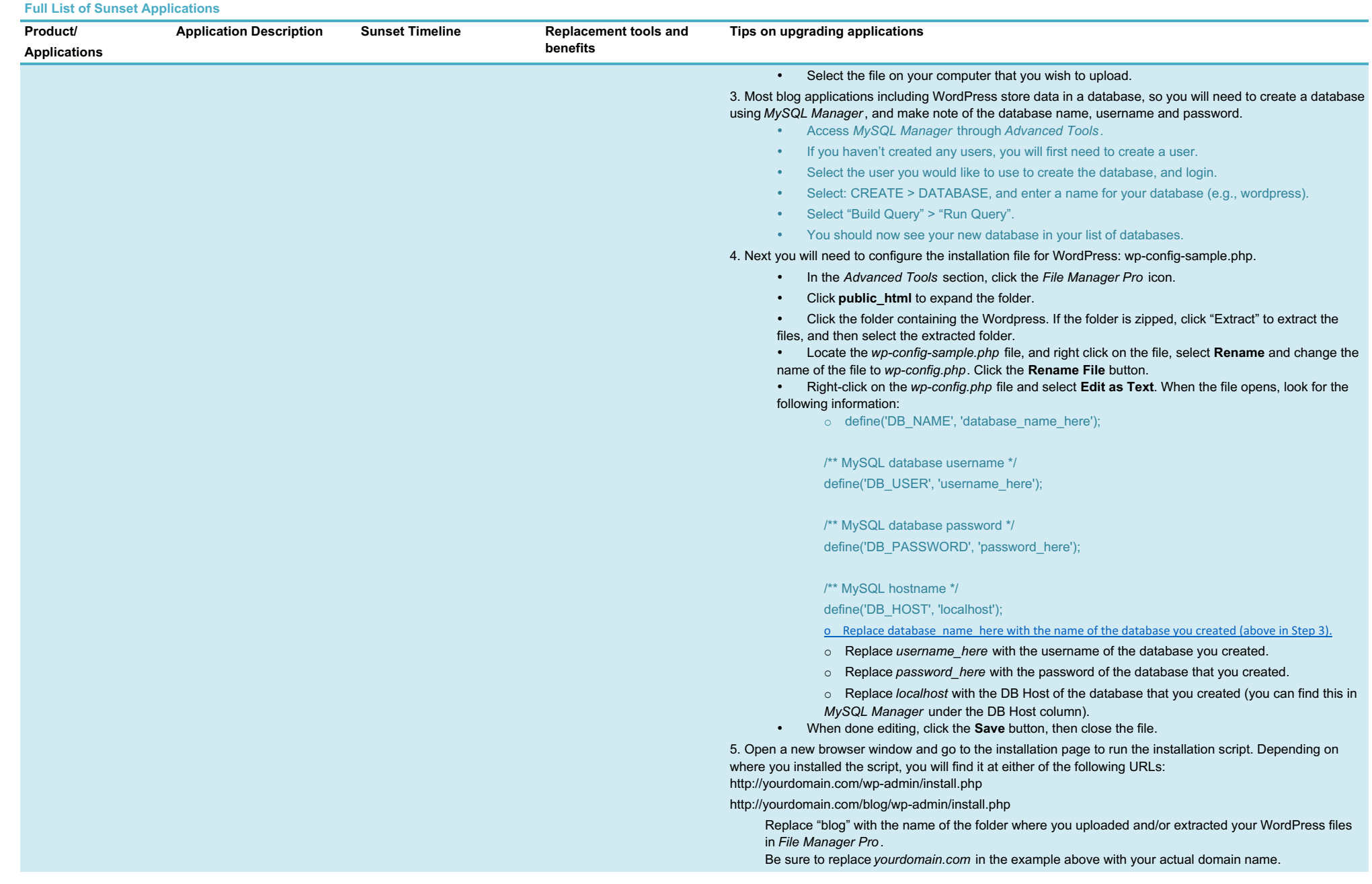

**Full List of Sunset Applications**

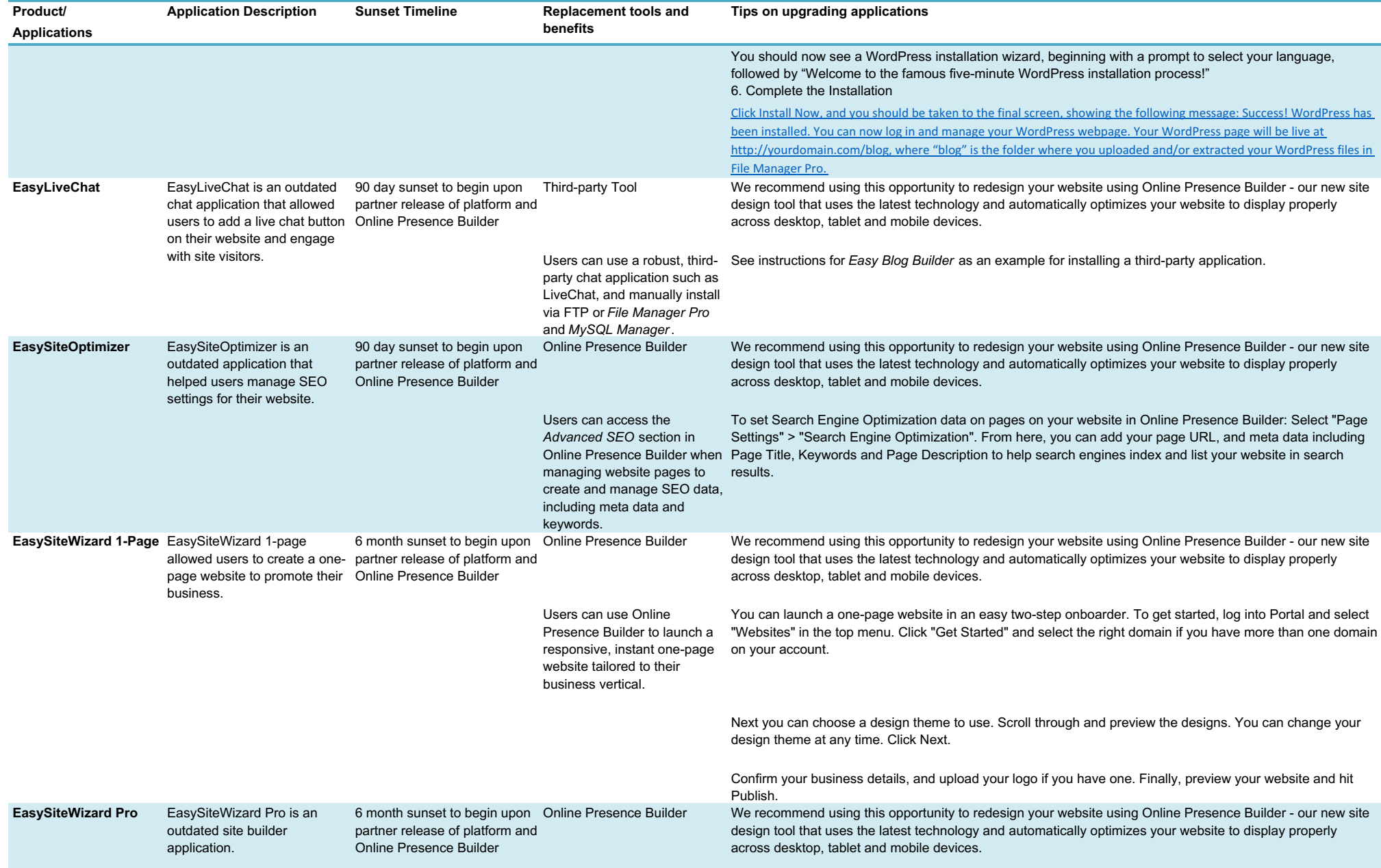

**Full List of Sunset Applications** 

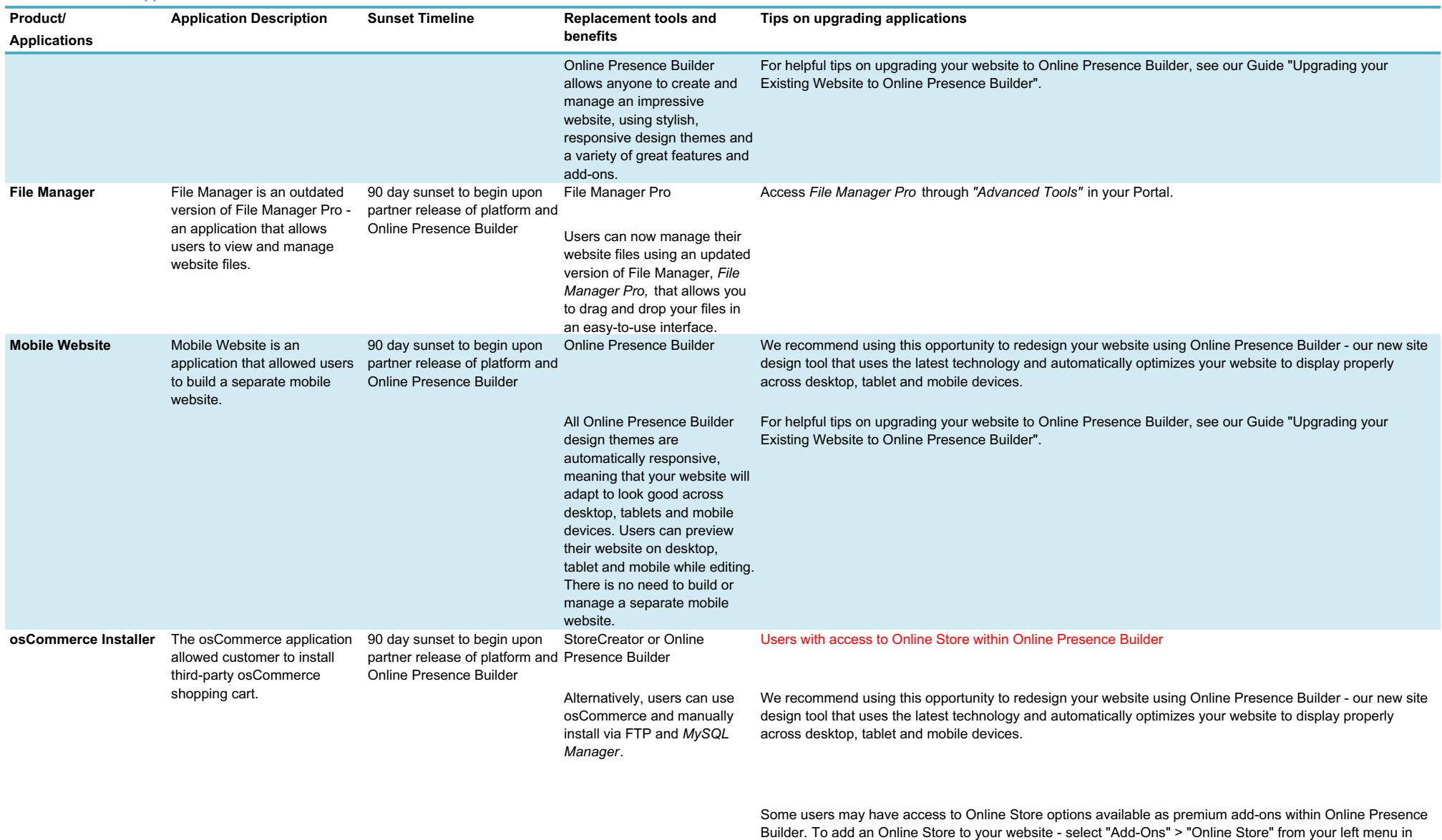

Online Presence Builder. Select the Online Store option that will work best for your business, and follow the step-by-step wizard to set up your storefront and begin adding products.

For helpful tips on upgrading your website to Online Presence Builder, see our Guide "Upgrading your Existing Website to Online Presence Builder".

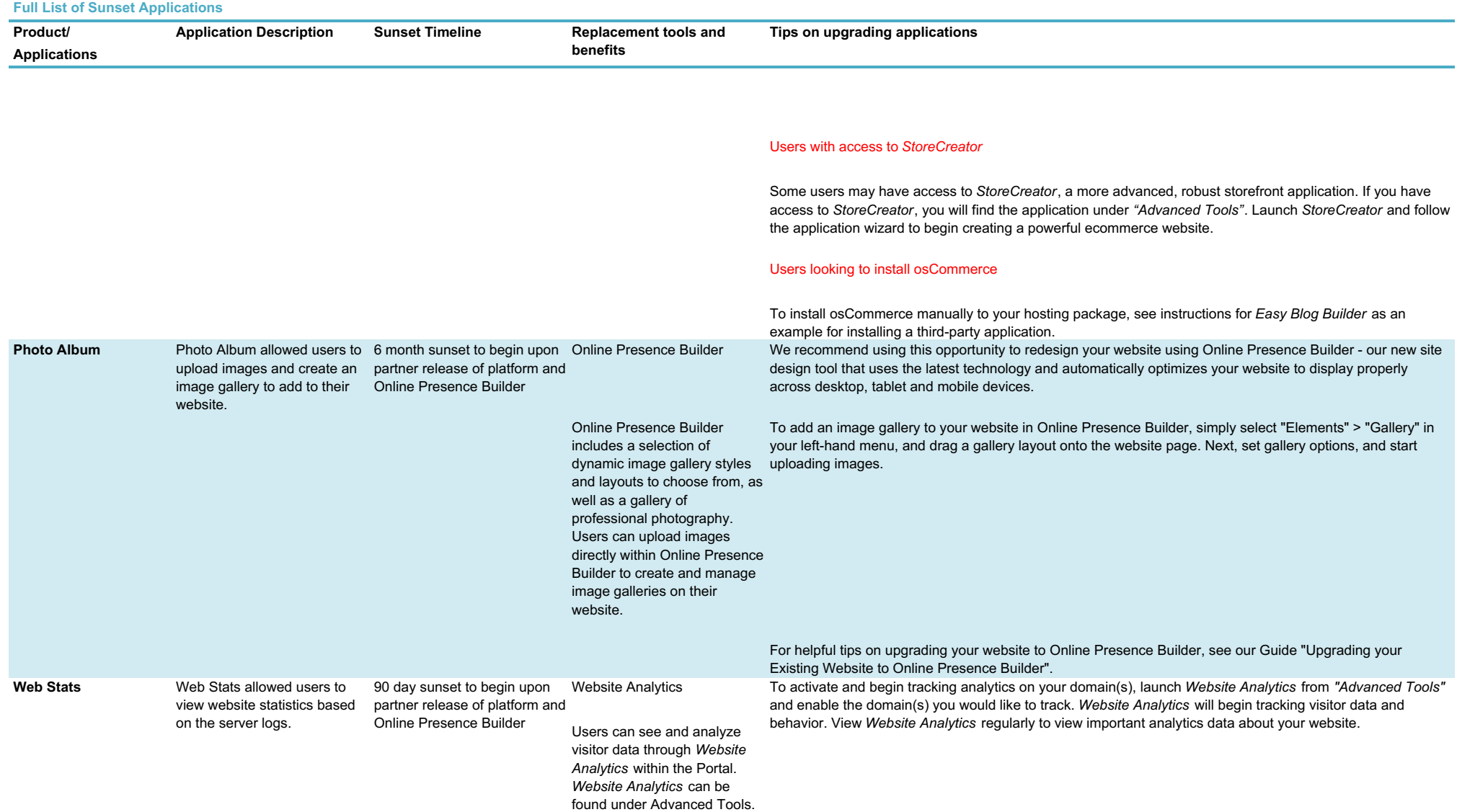